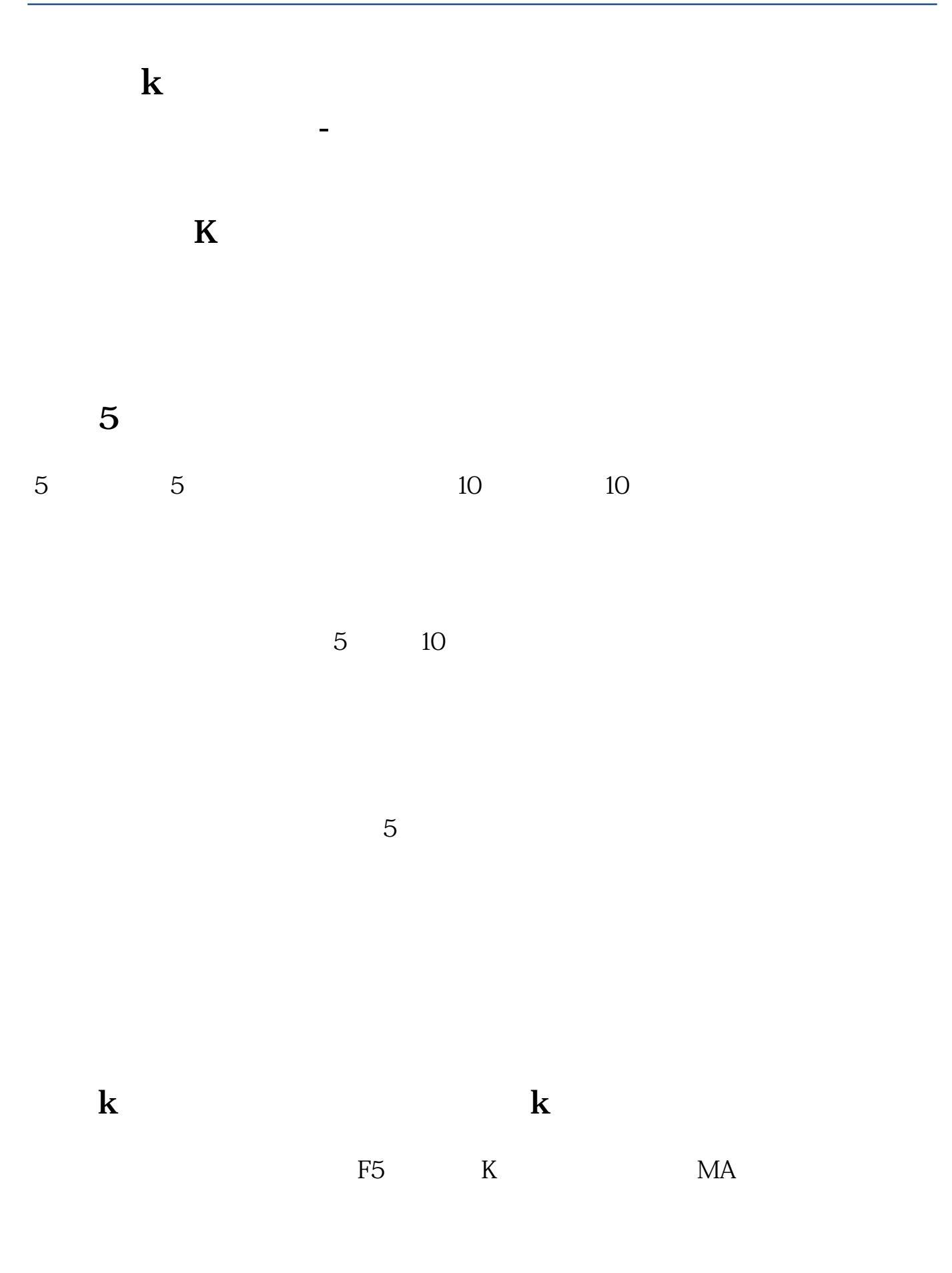

## **四、为什么新的科技证券的股票软件看不到5、10、20、30、60**

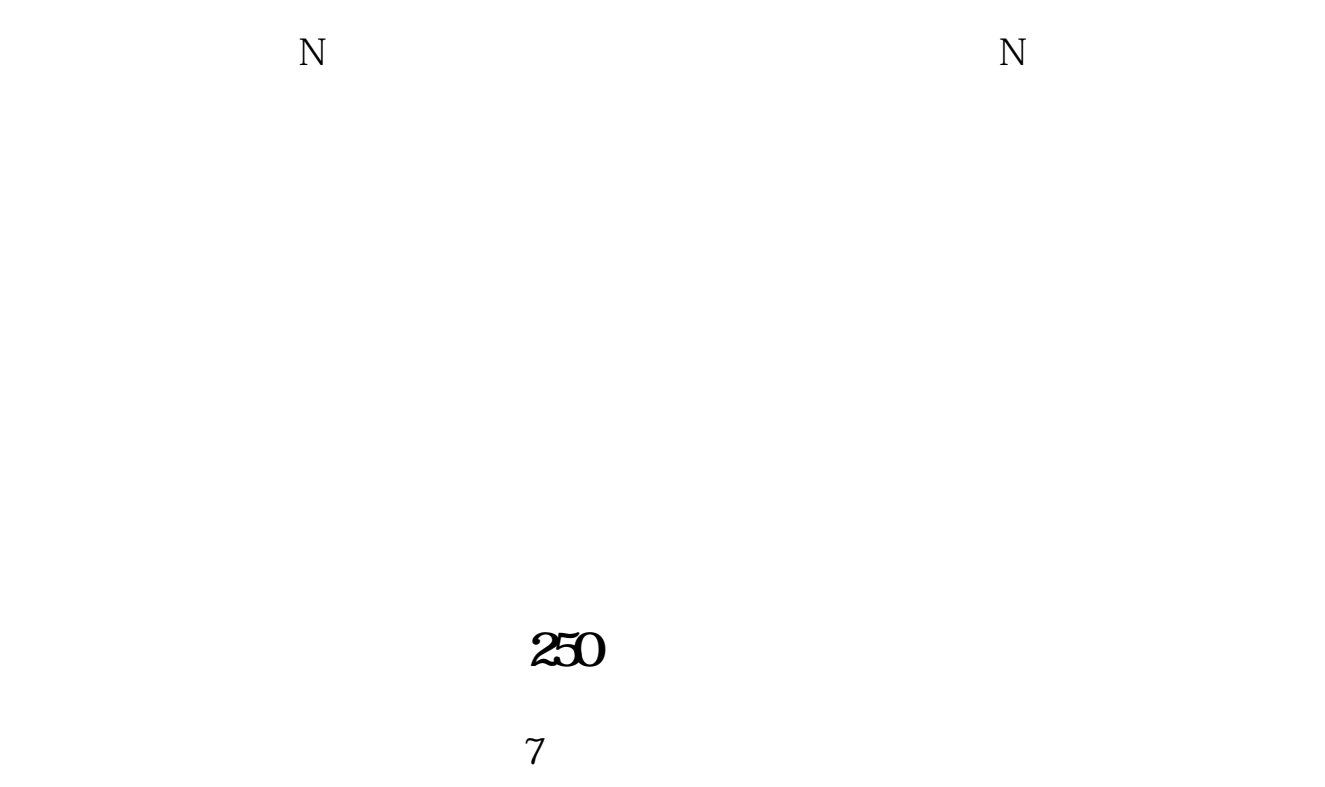

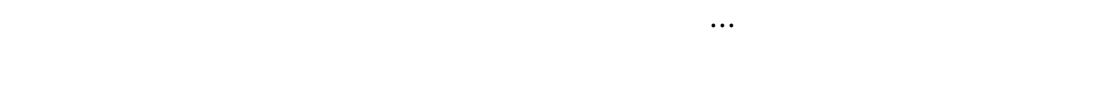

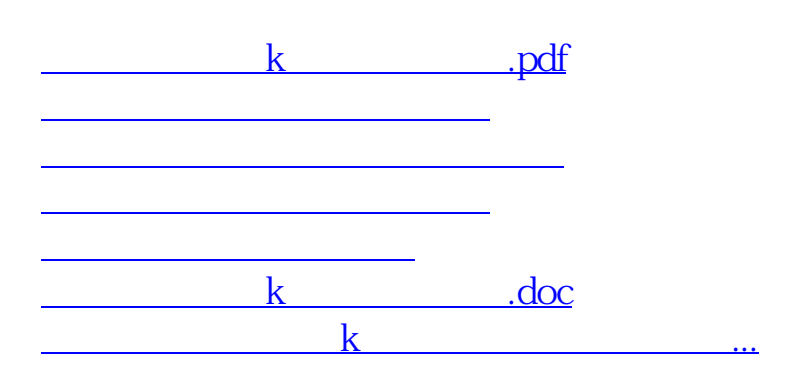

 $\overline{2/3}$ 

<https://www.gupiaozhishiba.com/read/9060913.html>